Home

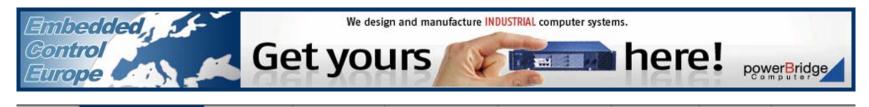

Product News

Know-how Co

Companies ECE Magazine

zine B&S Magazine

Newsletter Contact

## Bluetechnix: new modules bundled with development packages

Bluetechnix presents 4 major products: CM-i.MX53, eCM-BF561, ACM-BF525C and Image-Sensor-Modules (ISM). These products are bundled to development packages for object recognition-, speech recognition- and audio/video processing applications.

The i.MX53 SoC in combination with the integration of several peripheral controllers, memory and voltage control, turn the CM-i.MX53 into a high-performance embedded platform. It is based on the i.MX53 (800MHz/1GHz Cortex A8) from Freescale and integrates RAM (1024MByte), flash (2048MByte NAND, 4MByte NOR) and power supply at a size of 80x45mm. The Core Module is available for both, commercial and industrial temperature range.

The Core Module eCM-BF561 is the perfect choice for high performance parallel data processing applications. It is based on the ADSP-BF561 from Analog Devices and integrates RAM (128MByte), flash (32MByte) and power supply at a size of 44x33mm. The Core Module is available for both, commercial and industrial temperature range.

The Core Module ACM-BF525C is especially designed for high performance audio applications. This brand new Core Module integrates a magnitude of interfaces, the BF525C embedded processor and a high capacity of flash memory (1024MByte NAND and 4MByte NOR).

Image Sensor Modules (ISM) are integrating an image sensor, oscillator, voltage control a M12 or a CS-Mount lensholder to support numerous M12 or CS-Mount lenses at a size of 30 x 40mm. The ISMs are featuring the BLT-ISM-Connector which is available at our development boards eDEV-BF5xx, CDEV-BF5xx and extender boards EXT-SBC-i.MX51-DISP, EXT-SBC-i.MX51-COMM.

## VIRTUAL CONFERENCES

free virtual conferences

## Hardware & Software for Avionics Applications

This free Virtual Conference about Hardware & Software for Avionics Applications covers a series of technical webinars about topics like Embedded computing platforms for Avionics applications, software development solutions for critical systems, Avionics interface designs, practitioner's guide to DO-178B certification and the emerging DO-178C standard.

## Windows Embedded for Industrial Automation

This Virtual Conference will present a range of the latest devices and solutions built on the Windows Embedded portfolio of platforms and technologies, demonstrating efficiencies in production, cost reduction and development support across the business.

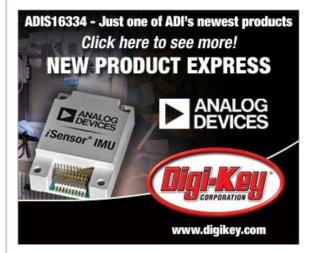

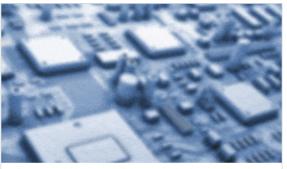

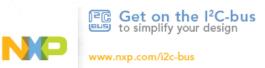